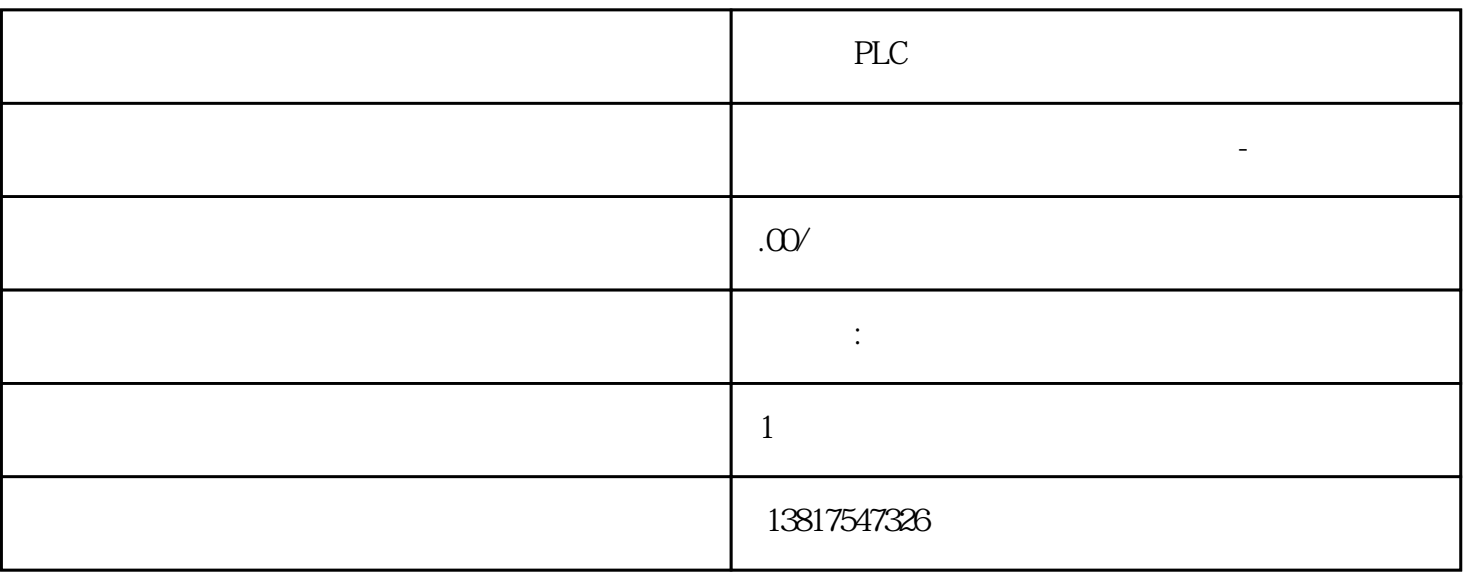

 $-\qquad$ 

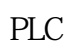

代理销售西门子PLC模块,西门子交换机,西门子变频器,西门子触摸屏,西门子电机,西门子数控软

) and  $\mathsf{PLC}$ PLC

 $5$ 

 $10$ 

西门子S7-SMART200、 S7-200CN、S7-300、S7-400、S7-1200、S7-1500、S7-ET200SP

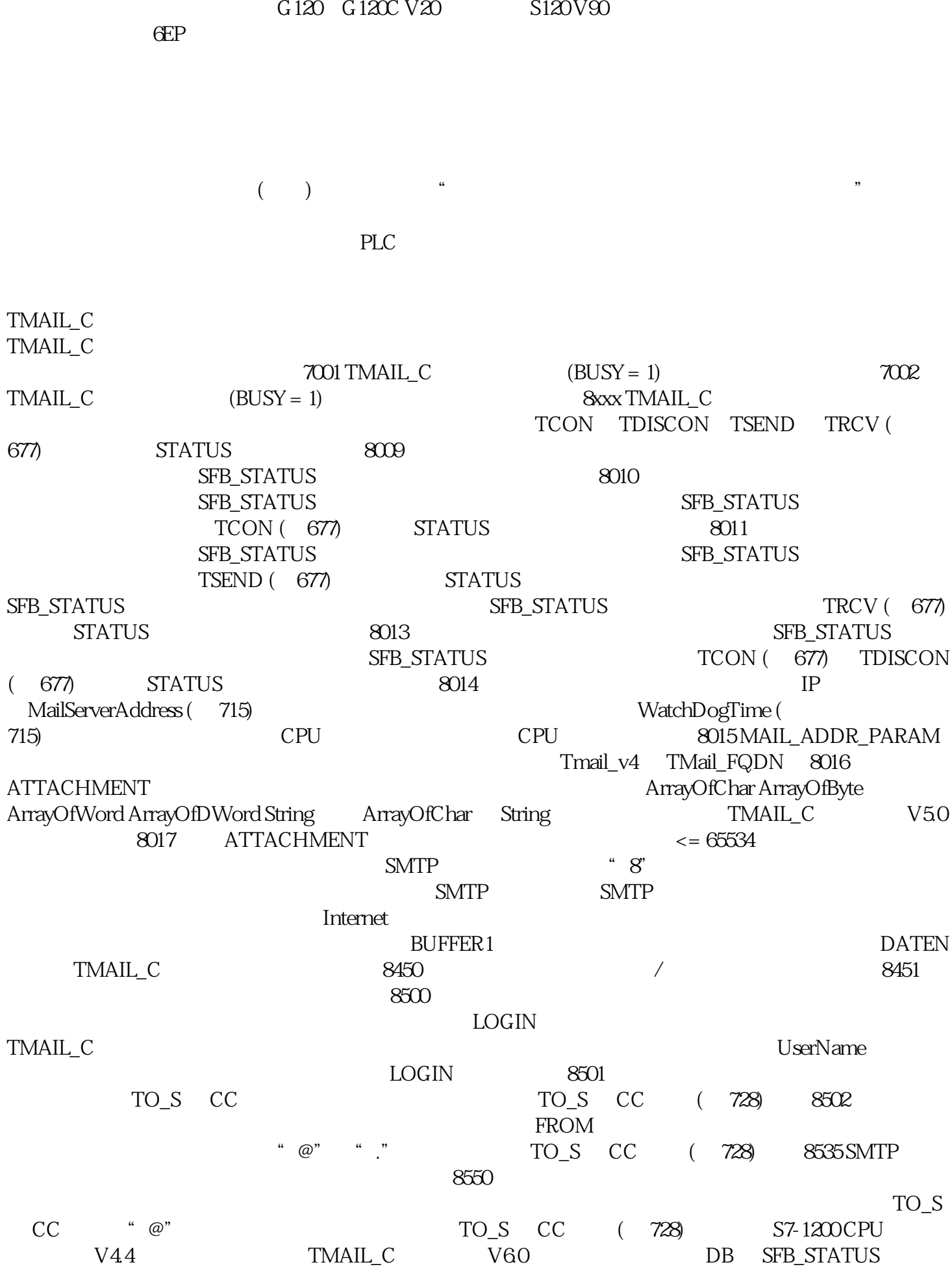

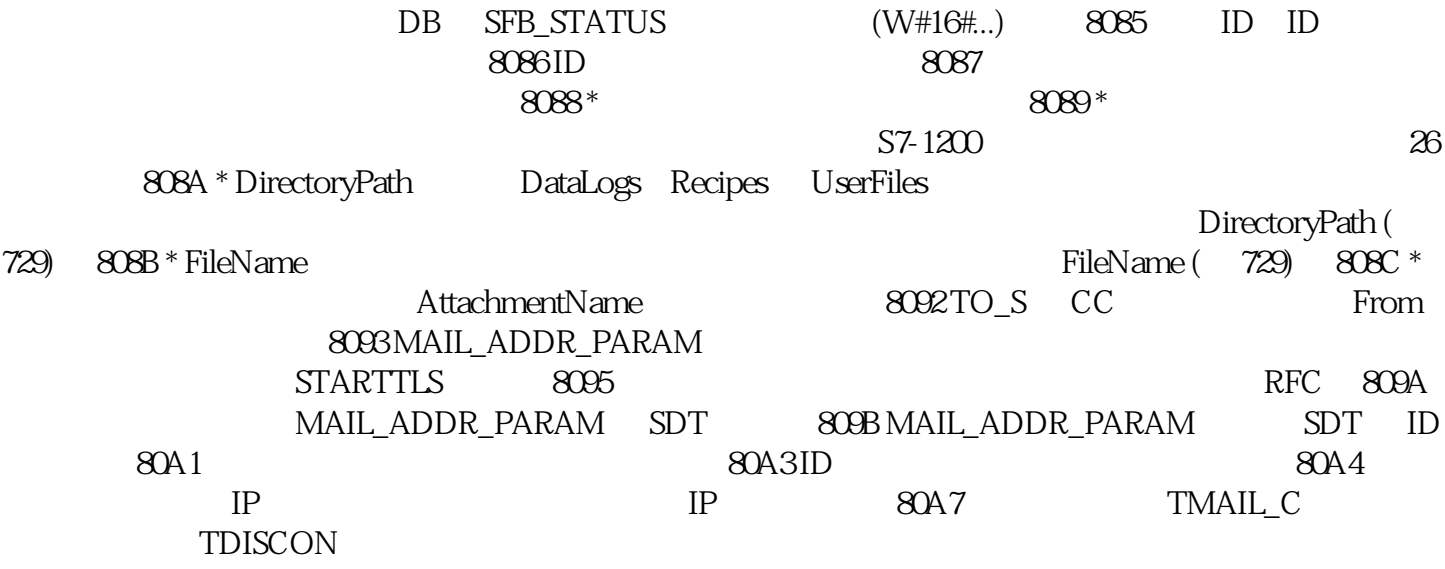